## ำเทที่ 3

## วิธีดำเนินการศึกษาค้นคว้า

การศึกษาค้นคว้าครั้งนี้ มีวัตถุประสงค์เพื่อพัฒนาบทเรียนคอมพิวเตอร์ช่วยสอน เรื่อง คอมพิวเตอร์ในชีวิตประจำวัน เพื่อส่งเสริมทักษะการคิดวิเคราะห์ โดยใช้เทคนิคหมวก ้ ความคิด 6 ใบ สำหรับนักเรียนชั้นมัธยมศึกษาปีที่ 1 ให้ได้ประสิทธิภาพตามเกณฑ์ที่กำหนด ซึ่งมีรูปแบบวิธีการดำเนินการศึกษา ดังนี้

- 1. ประชากรและกลุ่มตัวอย่าง
- 2. เครื่องมือที่ใช้ในการศึกษาค้นคว้า
- 3 วิธีการดำเนินการศึกษาค้นคว้า
- 4. การเก็บรวบรวมข้อมูล
- 5. สถิติที่ใช้ในการวิเคราะห์ข้อมูล

### การกำหนดประชากรและกลุ่มตัวอย่าง

1. ประชากร ได้แก่ นักเรียน ชั้นมัธยมศึกษาปีที่ 1 โรงเรียนตากพิทยาคม ้จำนวนห้องเรียน 9 ห้อง จำนวน 360 คน

่ 2. กลุ่มตัวอย่าง ได้แก่ นักเรียนชั้นมัธยมศึกษาปีที่ 1/1 โรงเรียนตากพิทยาคม ที่กำลัง ์ ศึกษาในภาคเรียนที่ 2 ปีการศึกษา 2553 จำนวน 40 คน ได้มาโดยการสุ่มอย่างง่าย (Simple Random Sampling)

# เครื่องมือที่ใช้ในการศึกษาด้นคว้า

เครื่องมือที่ใช้ในการศึกษาค้นคว้า มีดังนี้

1. บทเรียนคอมพิวเตอร์ช่วยสอน (CAI) เรื่อง คอมพิวเตอร์ในชีวิตประจำวัน เพื่อส่งเสริม ี ทักษะการคิดวิเคราะห์ โดยใช้เทคนิคหมวกความคิด 6 ใบ สำหรับนักเรียนชั้นมัธยมศึกษาปีที่ 1

- 2. แบบประเมินคุณภาพของบทเรียนคอมพิวเตอร์ช่วยสอน
- 3. แบบวัดผลสัมฤทธิ์ทางการเรียนของผู้เรียน
- 4. แบบทดสอบวัดการคิดวิเคราะห์
- 5. แบบประเมินความพึ่งพกใจของนักเรียน

#### วิธีการดำเบิบการศึกษาค้บคว้า

# 1. การสร้างและหาประสิทธิภาพบทเรียนคอมพิวเตอร์ช่วยสอน (CAI) เรื่อง คอมพิวเตอร์ในชีวิตประจำวัน เพื่อส่งเสริมทักษะการคิดวิเคราะห์ โดยใช้เทคนิค หมวกความคิด 6 ใบสำหรับนักเรียนชั้นมัธยมศึกษาปีที่ 1

ในการสร้างและหาประสิทธิภาพของพัฒนาบทเรียนคอมพิวเตอร์ช่วยสอน เรื่อง คอมพิวเตอร์ในชีวิตประจำวัน เพื่อส่งเสริมทักษะการคิดวิเคราะห์ โดยใช้เทคนิคหมวก ้ ความคิด 6 ใบ สำหรับนักเรียน ชั้นมัธยมศึกษาปีที่ 1 ผู้ศึกษาได้นำรูปแบบการพัฒนาการสอน แบบ The Third Dimension of ADDIE มาใช้ โดยมีลำดับขั้นการพัฒนาแบ่งเป็น 5 ขั้นตอน ดังนี้

## ขั้นตอนที่ 1 การวิเคราะห์ (Analysis)

ในขั้นตอนการวิเคราะห์นี้ ผู้ทำการศึกษาค้นคว้า ได้ดำเนินการโดยแบ่งงาน การวิเคราะห์คอกเป็นขั้นตอน ดังนี้

1. การวิเคราะห์ข้อมูลด้านการพัฒนาบทเรียนคอมพิวเตอร์ช่วยสอนจากเอกสาร และงานวิจัยที่เกี่ยวข้องทั้งตำราและเอกสารอิเล็กทรอนิกส์ จากการวิเคราะห์ดังกล่าวทำให้ผู้ศึกษา ้รู้และเข้าใจถึงหลักการพัฒนาบทเรียนคอมพิวเตอร์ช่วยสอน เพื่อนำมาใช้ในการพัฒนาบทเรียน คคมพิวเตคร์ช่วยสคน

2. การวิเคราะห์ความเป็นไปได้ในการพัฒนาบทเรียนและการนำบทเรียน ไปใช้ ผู้ศึกษาค้นคว้าได้ทำการวิเคราะห์ข้อมูล ดังนี้

- สำรวจข้อมูลโรงเรียนที่มีห้องปฏิบัติการคอมพิวเตอร์ และมีจำนวน เครื่องคอมพิวเตอร์ มากกว่า 40 เครื่อง ที่เปิดสอนระดับมัธยมศึกษา และทำการสุ่มแบบเจาะจง ได้โรงเรียนตากพิทยาคม ซึ่งมีเครื่องคอมพิวเตอร์ที่เปิดให้บริการนักเรียนเข้าใช้บริการสืบค้นข้อมล และสามารถสืบค้นบนระบบเครือข่ายคินเทอร์เน็ต

- ห้องปฏิบัติการ จำนวน 4 ห้อง

- เครื่องคอมพิวเตอร์ที่เชื่อมต่อกับระบบเครือข่าย จำนวน 80 เครื่อง

- เวลาเปิดให้บริการ ตั้งแต่ 8.30 – 16.30 น. ในวันจันทร์ ถึงวันศุกร์

้ดังนั้น การให้บริการสืบค้นข้อมูลบนระบบเครือข่ายอินเทอร์เน็ตแก่นักเรียนของ โรงเรียน ตากพิทยาคม จึงมีความพร้อมและเพียงพอต่อการใช้งานสำหรับนักเรียน

3. การวิเคราะห์ผู้เรียน

้ผู้เรียนเป็นนักเรียน ที่กำลังศึกษาอยู่ในระดับชั้นมัธยมศึกษาปีที่ 1 โรงเรียนตากพิทยาคม ปีการศึกษา 2553 มีความรู้ความสามารถในการใช้คอมพิวเตอร์และ อินเทอร์เน็ต อยู่ในระดับดี

4. การวิเคราะห์โครงสร้างเนื้อหา

ผู้ศึกษาค้นคว้า ได้ทำการวิเคราะห์โครงสร้างเนื้อหาจากเอกสารที่เกี่ยวข้อง โดยมีวัตถุประสงค์เพื่อสอนในเนื้อหา และส่งเสริมให้ผู้เรียนมีทักษะในการคิดวิเคราะห์ เนื้อหาที่ นำมาแบ่งคอกเป็น 3 หน่วย คือ

หน่วยที่ 1 ความหมายและความสำคัญของคอมพิวเตอร์

- ความหมายของคอมพิวเตอร์
- ความสำคัญของคอมพิวเตอร์

หน่วยที่ 2 บทบาทและประโยชน์ของคอมพิวเตอร์ของคอมพิวเตอร์

- ด้านงานราชการ
- ด้านงานธุรกิจ
- ด้านงานสี่คสารโทรคมนาคม
- ด้านงานการศึกษา
- ด้านงานวิทยาศาสตร์และการแพทย์
- ด้านงานวิศวกรรมและสถาปัตยกรรม
- งานอื่นๆ
- หน่วยที่ 3 ความหมายและลักษณะสำคัญของเทคโนโลยีสารสนเทศ
	- ความหมายของสารสนเทศ
	- ความหมายของเทคโนโลยี
	- ความสำคัญของเทคโนโลยีสารสนเทศ
	- ลักษณะสำคัญของเทคโนโลยีสารสนเทศ
- หน่วยที่ 4 ผลกระทบของเทคโนโลยีสารสนเทศ
	- ผลกระทบทางบวกของเทคโนโลยีสารสนเทศ
	- ผลกระทบทางลบของเทคโนโลยีสารสนเทศ

การวิเคราะห์โครงสร้างเนื้อหา ผู้ศึกษาค้นคว้าได้นำไปให้อาจารย์ที่ปรึกษาและ ผู้เชี่ยวชาญด้านเนื้อหา วิชาคอมพิวเตอร์พื้นฐาน (ง 21102) ตรวจสอบความถูกต้องแล้วทำการ ปรับปรุงแก้ไข

5 การวิเคราะห์ทรัพยากรที่เกี่ยวข้อง ได้แก่

- Hardware
- CPU Pentium III 1.6 GHz
- Hard disk 30 GB
- RAM 256 MB
- Speaker
- Software
- โปรแกรมระบบปฏิบัติการ
- โปรแกรมสร้างบทเรียนคอมพิวเตอร์ช่วยสอน
- โปรแกรมสร้างภาพเคลื่อนไหวและตกแต่งภาพ

จากข้อมูลดังกล่าว สรุปได้ว่ามีความเป็นไปได้ที่จะจัดกิจกรรมการเรียนการสอน โดยใช้บทเรียนคอมพิวเตอร์ช่วยสอน เรื่อง คอมพิวเตอร์ในชีวิตประจำวัน เพื่อส่งเสริมทักษะการคิด ้วิเคราะห์ โดยใช้เทคนิคหมวกความคิด 6 ใบ สำหรับนักเรียนชั้นมัธยมศึกษาปีที่ 1

## ขั้นตอนที่ 2 การออกแบบ (Design)

1. กำหนดตัวชี้วัด/ผลการเรียนรู้ที่คาดหวัง ซึ่งผู้ศึกษาค้นคว้าได้กำหนดตัวชี้วัด/ ้ผลการเรียนรู้ที่คาดหวังให้สอดคล้องกับโครงสร้างเนื้อหา โดยจัดทำเป็นตารางเปรียบเทียบ โครงสร้างเนื้อหากับตัวชี้วัด/ผลการเรียนรู้ที่คาดหวัง เรื่องคอมพิวเตอร์ในชีวิตประจำวัน

2. ผู้ศึกษาค้นคว้าได้ออกแบบบทเรียนคอมพิวเตอร์ช่วยสอน โดยเขียนผังงาน (Flowchart) และออกแบบบทเรียน โดยผู้ศึกษาได้นำกระบวนการเรียนรู้ (Learning Process) ์ ตามแนวคิดของกาเย่ (สกรี รอดโพธิ์ทอง 2531 หน้า 75-89) มาใช้ในการออกแบบ ดังนี้

2.1 เร่งเร้าความสนใจ มีการออกแบบในการนำเข้าสู่บทเรียนด้วยการใช้ ภาพ แสง สี เสียงหรือใช้สื่อประกอบกันหลาย ๆ อย่าง โดยสื่อที่สร้างขึ้นมานั้นจะเกี่ยวข้องกับ เนื้อหาเรื่องคอมพิวเตอร์ในชีวิตประจำวัน และมีความน่าสนใจ ซึ่งจะมีผลโดยตรงต่อความสนใจ ของผู้เรียน

2.2 บอกวัตถุประสงค์ เป็นการแจ้งจุดประสงค์การเรียนรู้ให้แก่ผู้เรียน และมีคำแนะนำในการใช้งาน

2.3 ทบทวนความรู้เดิม มีการทดสอบก่อนเรียน ด้วยแบบทดสอบก่อน เรียนที่ผู้ศึกษาสร้างขึ้น เพื่อวัดความรู้พื้นฐานของผู้เรียน ในการเรียนรู้จะแบ่งออกเป็น 4 หน่วย คือ หน่วยที่ 1 ความหมายและความสำคัญของคอมพิวเตอร์ หน่วยที่ 2 บทบาทและประโยชน์ ีของคอมพิวเตอร์ของคอมพิวเตอร์ หน่วยที่ 3 ความหมายและลักษณะสำคัญของเทคโนโลยี ้สารสนเทศ หน่วยที่ 4 ผลกระทบของเทคโนโลยีสารสนเทศ เพื่อทบทวนความรู้เดิม เพื่อทำให้เกิด คาาบนร้อบที่จะเรียบเบื้อหาใหบ่

่ 2.4 นำเสนอเนื้อหาใหม่ นำเสนอบทเรียนด้วยเสียงบรรยายและ เสียงดนตรี ประกอบด้วย ภาพเคลื่อนไหว ข้อความในการอธิบายเพื่อช่วยให้นักเรียนเข้าใจง่ายขึ้น ่ 2.5 ขี้แนะแนวทางการเรียนรู้ มีการนำเสนอบทเรียนจะใช้หลักการเรียนรู้

จากง่ายไปหายาก

2.6 กระตุ้นการตอบสนองต่อบทเรียน ในบทเรียนเปิดโอกาสให้ผู้เรียน มีส่วนร่วมในกิจกรรม ด้วยการทำแบบทดสอบท้ายบทและใบงาน

2.7 ให้ข้อมลย้อนกลับ เมื่อนักเรียนทำกิจกรรมหลังเรียนสำเร็จจะมี ้การเสริมแรงแก่นักเรียนด้วยการสรุปคะแนนในกิจกรรมนั้นๆ เพื่อวัดความสามารถของตนเอง ่ 2.8 ทดสอบความรู้ใหม่ ในแต่ละหน่วยที่นักเรียนเข้าไปศึกษา จะมี แบบทดสอบวัดความรู้ที่นักเรียนเรียนไปว่ามีความรู้มากน้อยเพียงใด

่ 2.9 ขั้นสรุปและนำไปใช้ เป็นการสรุปผลกิจกรรมในแต่ละหน่วยว่าได้ อะไรให้สอดคล้องกับตัวขี้วัดหรือผลการเรียนร้

3. นำผังงาน (Flowchart) มาให้อาจารย์ที่ปรึกษาและผู้เชี่ยวชาญตรวจสอบความ ถูกต้อง เพื่อปรับปรุงแก้ไขตามคำแนะนำของผู้เชี่ยวชาญ

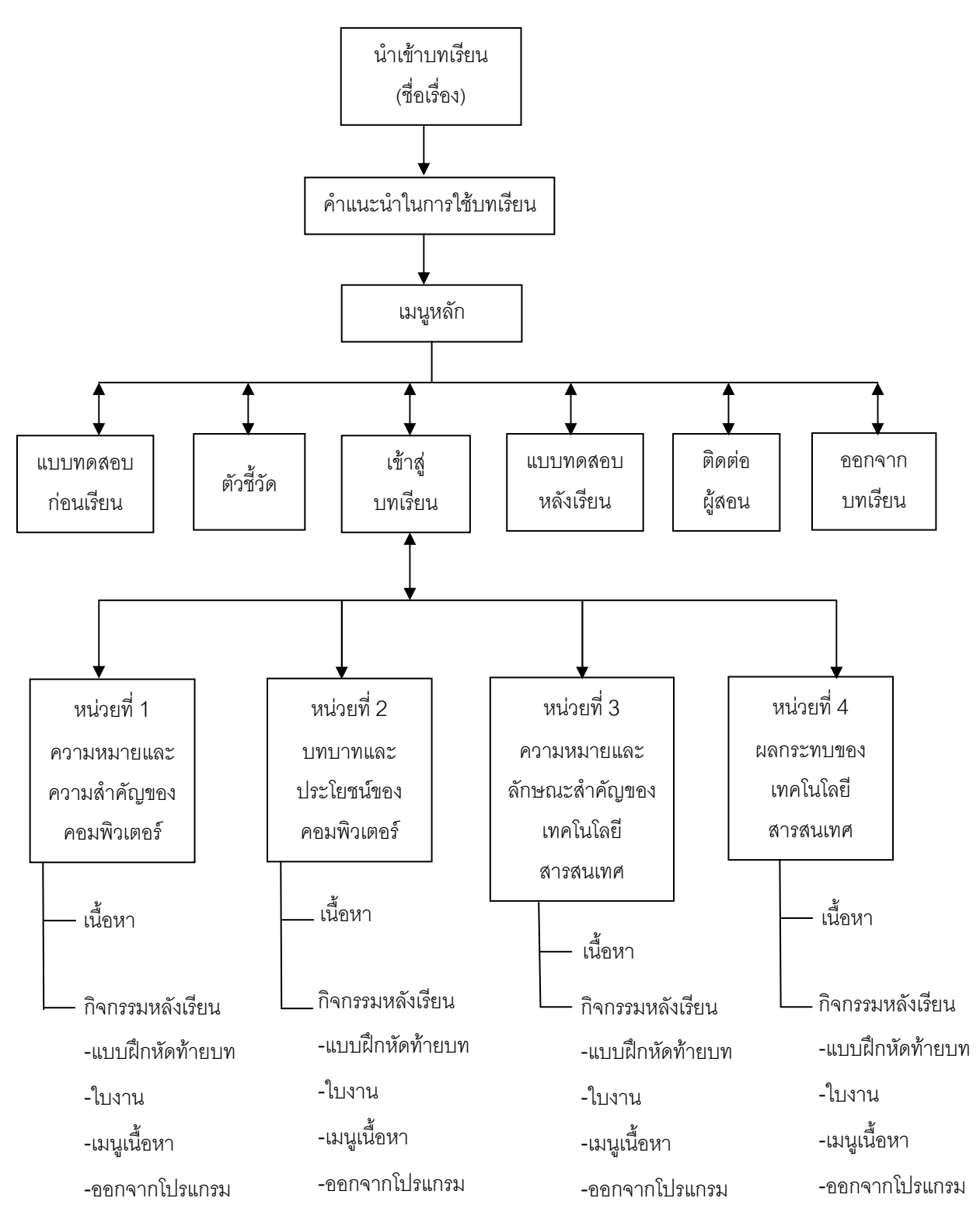

ภาพ 8 แผนผังบทเรียนคอมพิวเตอร์ช่วยสอน เรื่องคอมพิวเตอร์ในชีวิตประจำวัน ้เพื่อส่งเสริมการคิดวิเคราะห์ โดยใช้เทคนิคหมวกความคิด 6 ใบ ้สำหรับนักเรียนชั้นมัธยมศึกษาปีที่ 1

## ขั้นตอนที่ 3 การพัฒนา (Development)

1. น้ำผังงาน (Flowchart) มาปรับปรุงแก้ไขพร้อมทั้งสร้างบทเรียน โดยใช้ โปรแกรมสร้างบทเรียนคอมพิวเตอร์ช่วยสอน

2. นำบทเรียนที่สร้างเสร็จแล้ว ไปให้อาจารย์ที่ปรึกษาและผู้เชี่ยวชาญตรวจสอบ ประเมินคุณภาพของบทเรียน ซึ่งผู้เชี่ยวชาญมีคุณสมบัติ ดังนี้ ด้านการออกแบบสื่อ เป็นอาจารย์ที่ ้ มีความชำนาญเกี่ยวกับการจัดทำและใช้สื่อการเรียนรู้ เป็นระยะเวลา 10 ปี ด้านเนื้อหา เป็นครูที่มี ิ ประสบการณ์ที่เกี่ยวข้องกับกลุ่มสาระการงานอาชีพและเทคโนโลยี และมีผลงานการทำวิจัย เป็นระยะเวลา 10 ปี ด้านการใช้เทคนิคหมวกความคิด 6 ใบ และทักษะการคิดวิเคราะห์ เป็นครูที่ ้มีความรู้ความช้านาญเกี่ยวกับการใช้คำถามหมวกความคิด 6 ใบ และมีประสบการณ์การในการ ้จัดการเรียนการสอนเรื่องการคิดวิเคราะห์ เป็นระยะเวลา 10 ปี นำผลการประเมินไปวิเคราะห์ หาค่าเฉลี่ย ( $\overline{x}$ ) และส่วนเบี่ยงเบนมาตรฐาน (S.D.) โดยใช้แบบอย่างของกรมวิชาการ (2546, หน้า 122) ผลการประเมินบทเรียนคอมพิวเตอร์ช่วยสอนได้ค่าเฉลี่ย 4.04 และค่าส่วนเบี่ยงเบน ิมาตรฐาน เท่ากับ 0.24 ซึ่งตามเกณฑ์การประเมินความเหมาะสม ค่าเฉลี่ยระหว่าง 3.51 – 4.50 หมายถึง มีระดับความเหมาะสมมาก

4. นำบทเรียนคอมพิวเตอร์ช่วยสอนมาปรับปรุงแก้ไขตามคำแนะนำของ ผู้เชี่ยวชาญ คือ แก้ไขเสียงบรรยายให้ดังขึ้น และแก้ไขการเปลี่ยนหน้าไม่ให้กระตุก

5. นำบทเรียนที่ปรับปรุงแล้วตามข้อเสนอแนะของอาจารย์ที่ปรึกษาและ ผู้เชี่ยวชาญไปทดลองกับกลุ่มที่มีลักษณะใกล้เคียงกับกลุ่มตัวอย่าง เพื่อหาประสิทธิภาพของ บทเรียนคอมพิวเตอร์ช่วยสอน ตามวิธีของ ไชยยศ เรื่องสุวรรณ (2533, หน้า 127-130) ส์งมีขับตคบต่คไปนี้

1. ประเมินแบบรายบุคคล จำนวน 3 คน โดยใช้นักเรียน เก่ง ปานกลาง อ่อน ้ อย่างละ 1 คน เพื่อตรวจสอบความชัดเจน ความพร้อมของเนื้อหา ภาพ ภาพเคลื่อนไหว สี ขนาด ้ตัวอักษร การปฏิสัมพันธ์กับบทเรียน และแบบทดสอบของบทเรียนคอมพิวเตอร์ช่วยสอนเพื่อนำ ข้อบกพร่องมาปรับปรุงแก้ไข ผลปรากฏว่า ขนาดของตัวอักษรมีขนาดเล็กไป และสีของตัวอักษรยัง ไม่ชัดเจน เสียงเพลงน้ำเข้าบทเรียนไม่น่าสนใจ

2. ประเมินแบบกลุ่มเล็ก จำนวน 9 คน โดยใช้นักเรียน เก่ง ปานกลาง อ่อน อย่าง ิละ 3 คน เพื่อทดลองใช้บทเรียนคอมพิวเตอร์ช่วยสอนที่สร้างขึ้น แล้วนำผลที่ได้มาหาประสิทธิภาพ ตามเกณฑ์ 80/80 ผลปรากฏว่า ประสิทธิภาพของบทเรียนคอมพิวเตอร์ช่วยสอน ้อยู่ในเกณฑ์ 81.11/83.89 ซึ่งผ่านเกณฑ์ที่ตั้งไว้

### **+%) 4 ก ,"# (Implementation)**

ขั้นตอนนี้ผู้ศึกษาได้นำบทเรียนคอมพิวเตอร์ช่วยสอน เรื่อง คอมพิวเตอร์ใน ชีวิตประจำวัน เพื่อส่งเสริมทักษะการคิดวิเคราะห์ โดยใช้เทคนิคหมวกความคิด 6 ใบ ลำหรับ นักเรียนชั้นมัธยมศึกษาปีที่ 1 ที่พัฒนาไปใช้ทดลองกับกลุ่มตัวอย่าง คือ นักเรียนชั้นมัธยมศึกษา ปีที่ 1/1 โรงเรียนตากพิทยาคม ที่กำลังศึกษาในภาคเรียนที่ 2 ปีการศึกษา 2553 จำนวน 40 คน ที่ได้มาโดยการสุ่มอย่างง่าย โดยดำเนินการตามขั้นตอนดังนี้

1.ขอหนังสือจากบัณฑิตวิทยาลัย มหาวิทยาลัยนเรศวร ถึงผู้อำนวยการโรงเรียน ตากพิทยาคม เพื่อขี้แจงวัตถุประสงค์ของการศึกษาค้นคว้าและขออนุญาตดำเนินการศึกษาค้นคว้า 2.คัดเลือกนักเรียนเพื่อใช้เป็นกลุ่มตัวอย่าง โดยการสุ่มอย่างง่าย ได้นักเรียนชั้น

มัธยมศึกษาปีที่ 1/1 จำนวน 40 คน ชี้แจงวัตถุประสงค์การศึกษาค้นคว้า

3.ให้นักเรียนทำแบบทดสอบวัดผลสัมฤทธิ์ทางการเรียนและแบบวัดทักษะ การคิดวิเคราะห์กับนักเรียนก่อนเรียน (Pretest)

4.ให้นักเรียนเรียนด้วยบทเรียนคอมพิวเตอร์ช่วยสอนที่ผู้ศึกษาสร้างขึ้น โดยครู ขี้แจงวิธีการใช้บทเรียนคอมพิวเตอร์ช่วยสอนให้นักเรียนเรียนและให้นักเรียนเรียนด้วยตนเอง โดยจัดคอมพิวเตอร์ให้คนละ 1 เครื่อง

#### **+%) 5 ก -- (Evaluation)**

ขั้นตอนนี้เป็นขั้นตอนที่ผู้ศึกษาได้นำผลของการทดลองใช้บทเรียนคอมพิวเตอร์ ช่วยสอน เรื่อง คอมพิวเตอร์ในชีวิตประจำวัน เพื่อส่งเสริมทักษะการคิดวิเคราะห์ โดยใช้เทคนิค หมวกความคิด 6 ใบ สำหรับนักเรียนชั้นมัธยมศึกษาปีที่ 1 กับกลุ่มตัวอย่าง ได้แก่ นักเรียนชั้น มัธยมศึกษาปีที่ 1/1 โรงเรียนตากพิทยาคม ที่กำลังศึกษาในภาคเรียนที่ 2 ปีการศึกษา 2553 จำนวน 40 คน ไปศึกษาผล เพื่อเปรียบเทียบผลสัมฤทธิ์ทางการเรียนก่อนและหลังเรียน  $\overline{a}$ คึกษาการคิดวิเคราะห์ของนักเรียน และศึกษาความพึงพอใจของนักเรียนที่มีต่อการเรียนด้วย บทเรียนคอมพิวเตอร์ช่วยสอน เรื่องคอมพิวเตอร์ในชีวิตประจำวัน เพื่อส่งเสริมทักษะการคิด วิเคราะห์ โดยใช้เทคนิคหมวกความคิด 6 ใบ

### 2. แบบประเมินคุณภาพของบทเรียนคอมพิวเตอร์ช่วยสอน

ในการสร้างแบบประเมินคุณภาพของบทเรียนคอมพิวเตอร์ช่วยสอน ้เรื่อง คอมพิวเตอร์ในชีวิตประจำวัน เพื่อส่งเสริมทักษะการคิดวิเคราะห์ โดยใช้เทคนิค หมวกความคิด 6 ใบ สำหรับนักเรียนชั้นมัธยมศึกษาปีที่ 1 ที่ต้องนำไปให้ผู้เชี่ยวชาญประเมิน ้บทเรียนคอมพิวเตอร์ช่วยสอนที่สร้างขึ้น ผู้ศึกษาได้ดำเนินการสร้างแบบประเมินมาตราส่วน ประมาณค่า (Rating Scale) ตามแบบของลิเคอร์ท (Likert) แบบ 5 ระดับ จำนวน 20 ข้อ ิตามขั้นตคนดังนี้

2.1 ศึกษาหลักการและทฤษฎีวิธีการสร้างแบบประเมินจากกรมวิชาการ (กรมวิชาการ, 2546, หน้า 122)

2.2 ดำเนินการสร้างแบบประเมินคุณภาพของบทเรียนคอมพิวเตอร์ช่วยสอน โดยใช้เทคนิคหมวกความคิด 6 ใบ เรื่อง คอมพิวเตอร์ในชีวิตประจำวัน เพื่อส่งเสริมทักษะการคิด ้วิเคราะห์ สำหรับนักเรียนชั้นมัธยมศึกษาปีที่ 1 โดยใช้แบบอย่างของกรมวิชาการ (2546 : 122) ้นำมาปรับการสุดบถามคุคกเป็น 4 ส่วน ได้แก่ ส่วนน้ำของบทเรียนคอมพิวเตอร์ช่วยสอน ส่วนด้าน เนื้อหา ส่วนด้านการออกแบบ และส่วนด้านภาพ เสียง การใช้ภาษา แล้วนำไปหาค่าเฉลี่ย โดยใช้เกกเฑ์

> ้ค่าเฉลี่ยระหว่าง 4.50 – 5.00 หมายถึง มีความเหมาะสมอยู่ในระดับมากที่สุด ้ค่าเฉลี่ยระหว่าง 3.50 - 4.49 หมายถึง มีความเหมาะสมอยู่ในระดับมาก ้ค่าเฉลี่ยระหว่าง 2.50 - 3.49 หมายถึง มีความเหมาะสมอยู่ในระดับปานกลาง ้ค่าเฉลี่ยระหว่าง 1.50 – 2.49 หมายถึง มีความเหมาะสมอยู่ในระดับน้อย ้ค่าเฉลี่ยระหว่าง 1.00 - 1.49 หมายถึง มีความเหมาะสมอยู่ในระดับน้อยที่สุด

โดยบทเรียนคอมพิวเตอร์ช่วยสอนนั้นต้องอยู่ในเกณฑ์ 3.50 เป็นต้นไป

2.3 นำแบบประเมินที่สร้างขึ้นให้อาจารย์ที่ปรึกษาและผู้เชี่ยวชาญตรวจสอบ ความถูกต้องเหมาะสมตามเกณฑ์การประเมิน แล้วนำมาหาค่าดัชนีความสอดคล้อง (IOC) และพิจารณาแบบประเมินที่มีค่า IOC ตั้งแต่ 0.5 ขึ้นไป เป็นแบบประเมินที่เหมาะสมตาม เกณฑ์การประเมิน

2.4 นำแบบประเมินบทเรียนคอมพิวเตอร์ช่วยสอนที่ได้ปรับปรุงแก้ไขแล้วพร้อม ้กับแผ่นโปรแกรมบทเรียนคอมพิวเตอร์ช่วยสอนให้ผู้เชี่ยวชาญประเมินบทเรียนคอมพิวเตอร์ช่วย สอนที่ผู้ศึกษาสร้างขึ้น ซึ่งคุณสมบัติของผู้เชี่ยวชาญที่ประเมิน มีดังนี้ ด้านการออกแบบสื่อ เป็นอาจารย์ที่มีความชำนาญเกี่ยวกับการจัดทำและใช้สื่อการเรียนรู้ เป็นระยะเวลา 10 ปี

้ด้านเนื้อหา เป็นครูที่มีประสบการณ์ที่เกี่ยวข้องกับกลุ่มสาระการงานอาชีพและเทคโนโลยี และมี ้ผลงานการทำวิจัย เป็นระยะเวลา 10 ปี ด้านการใช้เทคนิคหมวกความคิด 6 ใบ และทักษะการคิด ้ วิเคราะห์ เป็นครูที่มีความรู้ความชำนาญเกี่ยวกับการใช้คำถามหมวกความคิด 6 ใบ และมี <u>ประสบการณ์การในการจัดการเรียนการสอนเรื่องการคิดวิเคราะห์ เป็นระยะเวลา 10 ปี</u> ้ผลปรากฏว่า ค่าเฉลี่ยที่ได้เท่ากับ 4.04 ซึ่งเป็นไปตามเกณฑ์ที่ว่าค่าเฉลี่ยต้องอยู่ในเกณฑ์ 3.50 เป็นต้นไป นั่นหมายความว่า เป็นสื่อที่เหมาะสม

## 3. แบบทดสอบวัดผลสัมถุทธิ์ทางการเรียน

ผู้ศึกษาได้ทำการวิเคราะห์และสร้างแบบทดสอบ ตามรายละเอียด ดังต่อไปนี้ 3.1 คึกษาวิธีการสร้างแบบทดสอบวัดผลการเรียนรู้แบบอิงเกณฑ์ของบุญชม ศรีสะอาด (2543 : 36-93)

3.2 วิเคราะห์มาตรฐานการเรียนรู้/ตัวขี้วัดของหลักสูตรแกนกลาง กลุ่มสาระการ เรียนรู้การงานอาชีพและเทคโนโลยี สาระที่ 1 มาตรฐานที่ ง 3.1 หลักสูตรสถานศึกษาในระดับชั้น มัธยมศึกษาปีที่ 1 คำอธิบายรายวิชาวิชา คอมพิวเตอร์พื้นฐาน และตัวชี้วัด/ผลการเรียนรู้เชิง พฤติกรรมของบทเรียน โดยจัดทำเป็นตารางเปรียบเทียบตัวชี้วัด/ผลการเรียนรู้ที่คาดหวังกับคำถาม วัดผลสัมฤทธิ์

3.3 สร้างแบบทดสอบเป็นปรนัย ชนิด 4 ตัวเลือก จำนวน 50 ข้อ โดยให้ครอบคลม เนื้อหาและตัวขี้วัด/ผลการเรียนรู้ของแต่ละหน่วย แล้วนำเสนออาจารย์ที่ปรึกษา เพื่อขอคำแนะนำ และตรวจสุดบท้อบกพร่อง

.<br>3.4 น้ำแบบทดสุดบที่สร้างเสร็จแล้ว พร้อมกับตารางเปรียบเทียบตัวชี้วัด/ผลการ เรียนรู้ที่คาดหวังกับคำถามวัดผลสัมฤทธิ์ เสนอผู้เชี่ยวชาญด้านเนื้อหา ซึ่งมีคุณสมบัติ คือ เป็นครูที่ ้มีประสบการณ์ที่เกี่ยวข้องกับกลุ่มสาระการงานอาชีพและเทคโนโลยี และมีผลงานการทำวิจัย ้เป็นระยะเวลา 10 ปี ตรวจสอบความสอดคล้องด้านเนื้อหา แล้วนำมาหาค่าดัชนีความสอดคล้อง (IOC) และพิจารณาแบบทดสอบที่มีค่า IOC ตั้งแต่ 0.5 ขึ้นไป เป็นแบบทดสอบที่มีความตรงเชิง เนื้อหาในการวัดตามตัวชี้วัด/ผลการเรียนร้

3.5 นำแบบทดสอบที่ปรับปรุงแก้ไขแล้วไปทดสอบกับนักเรียนชั้นมัธยมศึกษา ู้ ปีที่ 2 โรงเรียบตากพิทยาคม คำเภคเมือง จังหวัดตาก จำนวน 50 คน ที่เคยเรียนเรื่องนี้มาแล้ว ิทดสอบในการทดลองเพื่อวิเคราะห์หาความยาก (P) และหาค่าอำนาจจำแนก (R) เป็นรายข้อ

้คัดเลือกให้เหลือ 20 ข้อ แล้วใช้เกณฑ์ที่กำหนด คือ ใช้ข้อสอบที่มีค่าความยากตั้งแต่ .20 ถึง .80 และค่าอำนาจจำแนกตั้งแต่ 0.2 ขึ้นไป โดยใช้โปรแกรมวิเคราะห์ข้อสอบสำเร็จรูป 3.6 คัดเลือกข้อสอบที่มีคุณภาพตรงตามเกณฑ์ จำนวน 20 ข้อ มาหาค่า ความเชื่อมั่นของแบบทดสอบ โดยใช้สูตร KR $_{\rm 20}$  วิเคราะห์โดยใช้โปรแกรมวิเคราะห์ข้อสอบ ลำเร็จรูป

3.7 จัดพิมพ์แบบทดสอบฉบับจริงบนบทเรียนคอมพิวเตอร์ช่วยสอน เพื่อใช้ในการ เก็บรวบรวมข้อมูลต่อไป

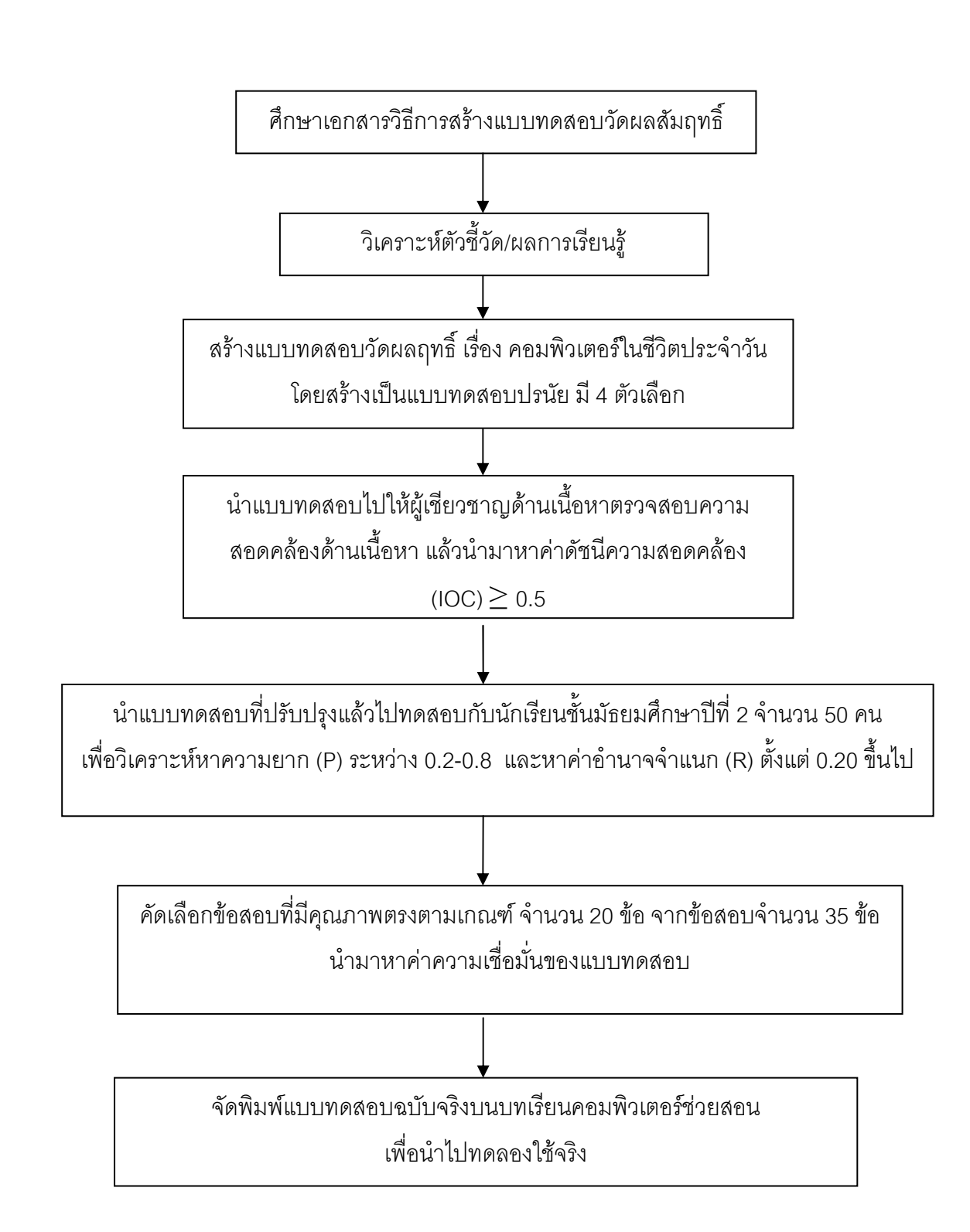

#### ภาพ 9 แผนผังการสร้างแบบวัดผลสัมฤทธิ์ทางการเรียน

#### 4 แบบพดสุดบวัดการคิดวิเคราะห์

ผู้ศึกษาได้ทำการวิเคราะห์และสร้างแบบทดสอบวัดการคิดวิเคราะห์ ตามรายละเอียด ดังต่คไปปี้

1. ศึกษาเอกสารและงานวิจัยที่เกี่ยวกับการคิดวิเคราะห์ เพื่อใช้เป็นแนวทางในการ สร้างแบบทดสอบวัดการคิดวิเคราะห์ของผู้เรียน

2. คึกษาตัวขี้วัด/ผลการเรียนรู้ของกลุ่มสาระการเรียนรู้การงานอาชีพและเทคโนโลยี เรื่องคอมพิวเตอร์ในชีวิตประจำวัน ช่วงชั้นที่ 3 สาระที่ 1 มาตรฐาน ง 3.1 เพื่อใช้เป็นแนวทางใน การสร้างแบบประเมินการคิดวิเคราะห์ โดยจัดทำเป็นตารางเปรียบเทียบโครงสร้างเนื้อกับการวัด การคิดวิเคราะห์ของบลูม

3. สร้างแบบทดสอบวัดการคิดวิเคราะห์ โดยผู้ศึกษาได้ใช้หลักการตามรูปแบบ ้พัฒนากระบวนการคิดด้วยการใช้คำถามหมวกความคิด 6 ใบ (กระทรวงศึกษาธิการ, 2550) โดยประเมินหลังเรียน เป็นแบบทดสกบประเภทคัตนัย จำนวน 38 ข้อ เพื่อวัดความสามารถ ในการคิดวิเคราะห์ 3 ลักษณะ คือ

1. วิเคราะห์ความสำคัญ หมายถึง แยกแยะสิ่งที่กำหนดมาให้ว่าอะไรสำคัญ หรือจำเป็น หรือมีบทบาทอย่างไร

่ 2. วิเคราะห์ความสัมพันธ์ หมายถึง ความสำคัญย่อย ๆ ของเรื่องราว หรือ เหตุการณ์ นั้นเกี่ยวพันธ์กันอย่างไร สอดคล้อง หรือขัดแย้งกันอย่างไร

3 - วิเคราะห์หลักการ หมายถึง การค้นหาหลักการ มีเทคนิคกย่างไร หรือยึดคติใด 4. นำแบบทดสอบและตารางเปรียบเทียบโครงสร้างเนื้อกับการวัดการคิดวิเคราะห์ ของบลุมที่ผู้ศึกษาสร้างขึ้น นำเสนออาจารย์ที่ปรึกษา เพื่อขอคำแนะนำและตรวจสอบข้อบกพร่อง

5. นำแบบทดสอบที่สร้างเสร็จแล้ว พร้อมกับตารางเปรียบเทียบโครงสร้างเนื้อกับการ ้ วัดการคิดวิเคราะห์ของบลูม เสนอต่อผู้เชี่ยวชาญด้านการใช้เทคนิคหมวกความคิด 6 ใบและทักษะ ้การคิดวิเคราะห์ ซึ่งมีคุณสมบัติ คือ เป็นครูที่มีความรู้ความชำนาญเกี่ยวกับการใช้คำถามหมวก ้ ความคิด 6 ใบ และมีประสบการณ์การในการจัดการเรียนการสอนเรื่องการคิดวิเคราะห์ เป็นระยะเวลา 10 ปี ตรวจสคบความสุดดคล้องของข้อคำถาม แล้วนำมาหาค่าดัชบีคาาบ สอดคล้อง (IOC) และพิจารณาแบบทดสอบที่มีค่า IOC ตั้งแต่ 0.5 ขึ้นไป เป็นแบบทดสอบที่มี คาาบสุดดคล้องตรงการาัดตาบเกกเฑ็ที่กำหบด

6. นำแบบทดสอบที่ปรับปรุงแก้ไขแล้วไปทดสอบกับนักเรียนชั้นมัธยมศึกษาปีที่ 2 โรงเรียนตากพิทยาคม อำเภอเมือง จังหวัดตาก จำนวน 50 คน ที่ไม่ใช่กลุ่มตัวอย่างทดลอง

้ เพื่อวิเคราะห์หาความยาก (P) และหาค่าอำนาจจำแนก (R) เป็นรายข้อ คัดเลือกให้เหลือ 12 ข้อ แล้วใช้เกณฑ์ที่กำหนด คือ ใช้ข้อสอบที่มีค่าความยากตั้งแต่ .20 ถึง .80 และค่าอำนาจจำแนก ์ตั้งแต่ 0.2 ขึ้นไป โดยคำนวณตามสูตรของวิทเนย์แลซาเบอร์

7. คัดเลือกข้อสอบที่มีคุณภาพตรงตามเกณฑ์ จำนวน 12 ข้อ มาหาค่า ความเชื่อมั่นแบบครอนบัคของแบบทดสอบ

8. นำแบบทดสอบวัดการคิดวิเคราะห์ ที่ผ่านการตรวจจากผู้เชี่ยวชาญแล้วมา ปรับปรุงแก้ไข แล้วเสนอต่ออาจารย์ที่ปรึกษาตรวจอีกครั้งหนึ่งเพื่อความสมบูรณ์ยิ่งขึ้นและนำไป ทดลคงใช้ต่อไป

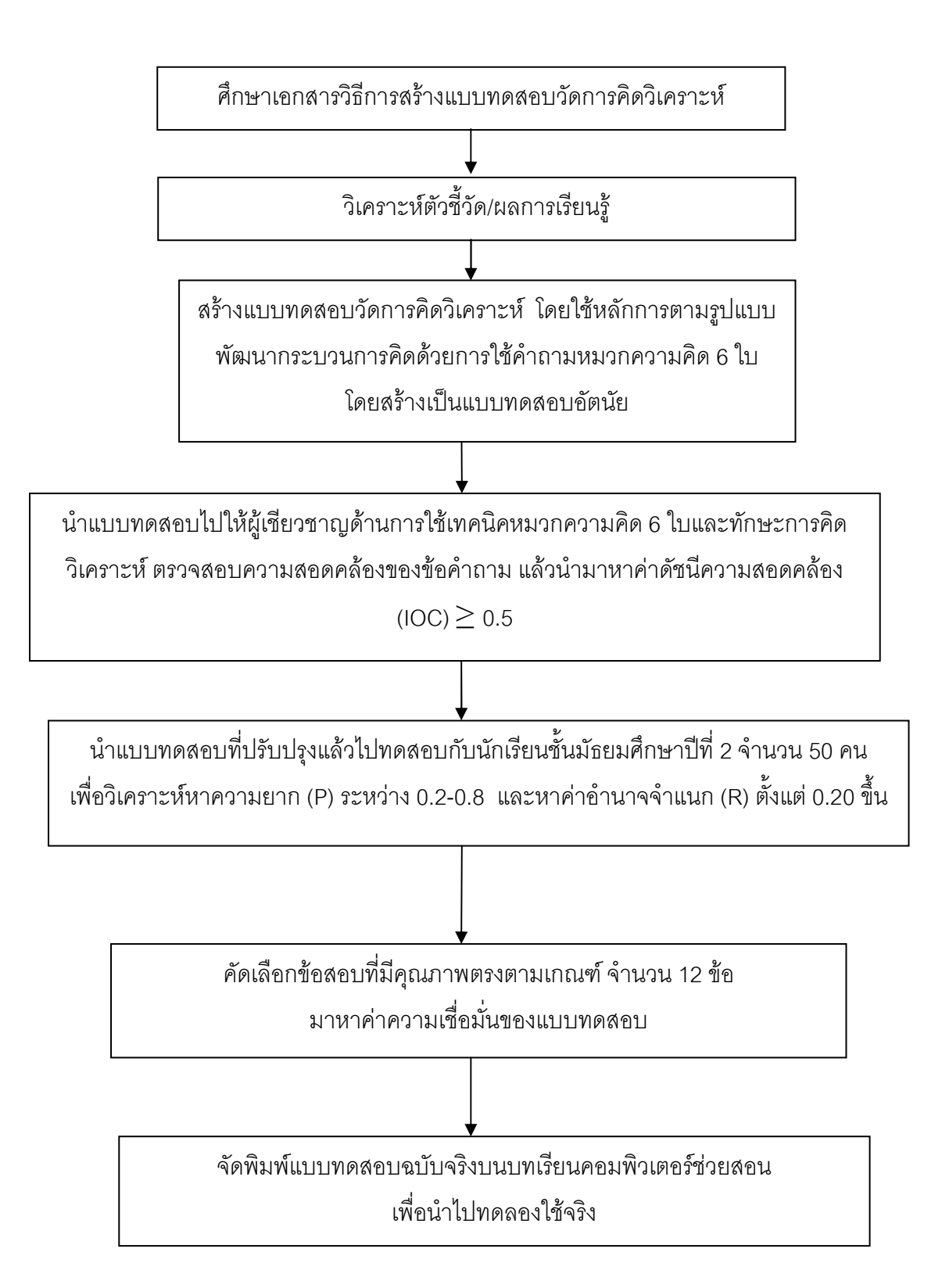

## ภาพ 10 แผนผังการสร้างแบบวัดการคิดวิเคราะห์

### 5 แบบประเมินความพึงพลใจของบักเรียน

เพื่อศึกษาความพึงพอใจของนักเรียนที่มีต่อเรียนด้วยบทเรียนคอมพิวเตอร์ช่วยสอน โดยใช้เทคนิคหมวกความคิด 6 ใบ เรื่อง คอมพิวเตอร์ในชีวิตประจำวัน เพื่อส่งเสริมการคิด ้วิเคราะห์ สำหรับนักเรียนชั้นมัธยมศึกษาปีที่ 1 ผู้ศึกษาได้ดำเนินการสร้างแบบประเมินมาตราส่วน ี ประมาณค่า (Rating Scale) ตามแบบของลิเคอร์ท (Likert) แบบ 5 ระดับ ตามขั้นตอนดังนี้ 5.1 ศึกษาหลักการและทฤษฎีวิธีการสร้างแบบประเมินจากกรมวิชาการ

(กรมวิชาการ, 2546, หน้า 122)

.5.2 ดำเนินการสร้างแบบประเมินความพึ่งพคใจ จำนวน 20 ข้อ 5.3 นำแบบประเมินที่สร้างขึ้นเสนออาจารย์ที่ปรึกษา พิจารณาตรวจสอบแล้ว นำมาปรับปรุงแก้ไข

5.4 นำแบบประเมินที่สร้างขึ้น เสนอผู้เชี่ยวชาญด้านวัดและประเมินผล ซึ่งมี คุณสมบัติ คือ เป็นครูที่มีประสบการณ์ที่เกี่ยวข้องกับการวัดและประเมินผล และมีผลงานการทำ วิจัย เป็นระยะเวลา 10 ปี ตรวจสอบความถูกต้องตามเกณฑ์การประเมิน แล้วนำมาหาค่าดัชนี ี ความสอดคล้อง (IOC) และพิจารณาแบบประเมินที่มีค่า IOC ตั้งแต่ 0.5 ขึ้นไป เป็นแบบประเมินที่ เหมาะสมตามเกณฑ์การประเมิน

5.5 นำแบบประเมินความพึ่งพอใจที่ได้ปรับปรุงแก้ไขแล้วไปทดลองใช้กับ ้นักเรียนที่ทดลคงใช้บทเรียนคอมพิวเตอร์ช่วยสอน โดยให้นักเรียนทำแบบประเมินหลังการเรียน

## การเก็บรวบรวมข้อมูล

ผู้ศึกษาได้ทดลองใช้บทเรียนคอมพิวเตอร์ช่วยสอน โดยใช้เทคนิคหมวกความคิด 6 ใบ เรื่องคอมพิวเตอร์ในชีวิตประจำวัน เพื่อส่งเสริมการคิดวิเคราะห์ สำหรับนักเรียนชั้นมัธยมศึกษา ้ปีที่ 1 โรงเรียนตากพิทยาคม ภาคเรียนที่ 2 ปีการศึกษา 2553 จำนวน 40 คน โดยดำเนินการ ดังขึ้

1. ผู้ศึกษาขี้แจงวัตถุประสงค์ และรายละเอียดเกี่ยวกับการเรียน โดยใช้ ิบทเรียนคอมพิวเตอร์ช่วยสอน โดยใช้เทคนิคหมวกความคิด 6 ใบ เรื่องคอมพิวเตอร์ในชีวิต ประจำวัน เพื่อส่งเสริมการคิดวิเคราะห์ สำหรับนักเรียนชั้นมัธยมศึกษาปีที่ 1 และกรอบการคิดด้วย การใช้คำถามหมวกความคิด 6 ใบ

2. ทดสอบความรู้ก่อนเรียน โดยใช้แบบสดสอบวัดผลการเรียนรู้ด้านความรู้ความเข้าใจ ้จำนวน 20 ข้อ และแบบวัดการคิดวิเคราะห์ที่สอดคล้องกับหลักการคิดวิเคราะห์ จำนวน 12 ข้อ

3. ดำเนินการทดลองใช้บทเรียนคอมพิวเตอร์ช่วยสอน โดยผู้ศึกษาเป็นผู้ทดลองด้วย ตนเองในชั่วโมงวิชาคอมพิวเตอร์พื้นฐาน โดยให้ผู้เรียนศึกษาบทเรียนคอมพิวเตอร์ช่วยสอน ซึ่งประกอบไปด้วยเนื้อหา 4 หน่วย ในแต่ละหน่วยมีกิจกรรมหลังเรียนให้ผู้เรียนได้ฝึกทักษะ การคิดแบบหมวกความคิด 6 ใบ และให้ผู้เรียนบันทึกผลการทำกิจกรรมลงในสมุดส่งครูผู้สอน เมื่อผู้เรียนเรียนจบในแต่ละหน่วยจะมีแบบทดสอบหลังเรียน เพื่อวัดผลสัมฤทธิ์ทางการเรียนประจำ แต่ละหน่วย

8. หลังจากผู้เรียนได้ทำแบบทดสอบหลังเรียนในแต่ละหน่วยเสร็จ ครูแจกแบบวัดการ คิดวิเคราะห์ที่ใช้เทคนิคการตั้งคำถามหมวกความคิด 6 ใบ ให้ผู้เรียนทำ เพื่อวัดทักษะการคิด วิเคราะห์

่ 9. หลังจากดำเนินการทดลองสิ้นสุดลงได้นำแบบทดสอบหลังเรียน และแบบวัดการ ์ คิดวิเคราะห์ ซึ่งเป็นฉบับเดียวกับก่อนเรียน นำมาใช้วัดผลการเรียนรู้ด้านความรู้ความเข้าใจ และ ้วัดการคิดวิเคราะห์ เกี่ยวกับเรื่องคอมพิวเตอร์ในชีวิตประจำวัน กับผู้เรียนทุกคน โดยผู้ศึกษา ้กำหนดเกณฑ์ที่ใช้ในการวัดผลสัมฤทธิ์ทางการเรียนไว้ที่ 80/80

6. ผู้ศึกษาค้นคว้าเก็บรวบรวมข้อมูลทั้งหมดแล้วนำผลการทดสอบก่อนเรียนและหลัง เรียนของกลุ่มทดลองไปวิเคราะห์ข้อมูลตามวิธีการทางสถิติต่อไป

#### การวิเคราะห์ข้อมูล

#### สถิติที่ใช้ในการหาคณภาพเครื่องมือ มีดังนี้

1. การตรวจสอบพิจารณาความสอดคล้องระหว่างจุดประสงค์เชิงพฤติกรรมกับ แบบทดสอบโดยหา ค่าดัชนีความสอดคล้อง (IOC) ใช้สูตรดังนี้ (ล้วน สายยศ และอังคณา สายยศ, 2538, หน้า 249)

$$
IOC = \frac{\sum R}{N}
$$

IOC แทน ค่าความสอดคล้องเหมาะสม ่ เขื่อ

 $N$ 

 $\sum R$  แทน ผลรวมคะแนนความคิดเห็นของผู้เชี่ยวชาญ

แทน จำนวนผู้เชี่ยวชาญ

โดยกำหนดเกณฑ์ในการพิจารณา ดังนี้

เมื่อแน่ใจว่าบทเรียนคอมพิวเตอร์ช่วยสอนมีความเหมาะสม  $+1$ 

เมื่อไม่แน่ใจว่าบทเรียนคอมพิวเตอร์ช่วยสอนมีความเหมาะสม  $\Omega$ 

เมื่อแน่ใจว่าบทเรียนคอมพิวเตอร์ช่วยสอนไม่มีความเหมาะสม  $-1$ 

2. หาค่าความเที่ยง (Reliability) โดยใช้สูตรของครอนบัค (Conbach) (กรมวิชาการ, 2545, หน้า 90)

3. สถิติที่ใช้ในการหาคุณภาพแบบทดสอบวัดทักษะการคิดวิเคราะห์ใช้วิธีการวิเคราะห์ของ Sabers (กรมวิชาการ, 2530)

เกณฑ์ที่ใช้พิจารณาการรับรองมาตรฐานประสิทธิภาพของบทเรียนคอมพิวเตอร์ช่วยสอน ตามแนวคิดในการหาประสิทธิภาพแบบนี้ เกณฑ์ที่ใช้ คือ 75/75 หรือ 80/80 หรือ 85/85 หรือ 90/90 จึงจะถือว่ามีประสิทธิภาพสามารถนำไปใช้ได้ การวิจัยครั้งนี้ผู้ศึกษาค้นคว้าใช้เกณฑ์ ประสิทธิภาพ 80/80 เนื่องจากการออกแบบคอมพิวเตอร์ช่วยสอนที่เป็นระบบและงานวิจัยส่วน ใหญ่ใช้เกณฑ์ ดังกล่าว

## สถิติที่ใช้ในการวิเคราะห์ผล มีดังนี้

1. ค่าเฉลี่ย (Mean) ใช้สูตรดังนี้ (ล้วน สายยศ และอังคณา สายยศ, 2538. หน้า 73)

$$
\overline{X} = \frac{\sum x}{N}
$$

 $\overline{M}$ 

เมื่อ  $\overline{X}$  แทน คะแนนเฉลี่ย  $\sum x$  แทน ผลรวมของคะแนน แทน จำนวนนักเรียนในกลุ่ม